#### **Examen semestriel**

#### **M2 Hydrogéologie | 2023-2024**

**Exercice n°1 :** Lors d'une exécution d'une ligne de commande dans RSTUDIO, il nous a été affiché les résultats suivants :

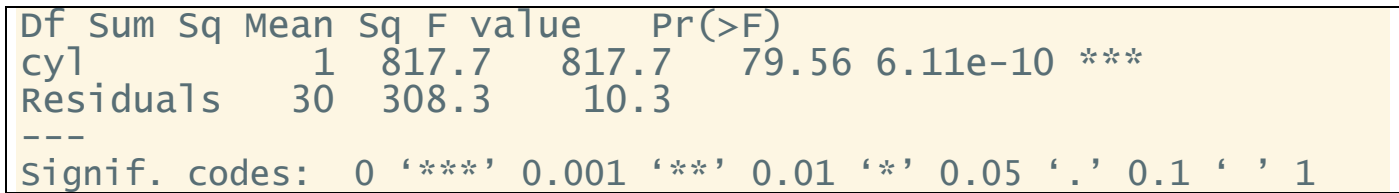

**Question n°1** : Quelles sont les informations qu'on peut soutirer de ce résultat ?

**Question n°2** : Ce résultat a été affiché suite à l'exécution d'une ligne de commande, quelle serait cette ligne de commande parmi les propositions suivantes :

- voa(mpg ~ cyl, data=mtcars)
- summary(aov(mpg ~ cyl, data=mtcars))
- summary(voa(mpg ~ cyl, data=mtcars))

**Question n°3** : c'est quoi la méthode hybride dans une démarche d'analyse de données par le logiciel R ou RStudio ? Quel est l'intérêt de cette méthode ?

**Exercice n°2** : Soit le script suivant :

- 1. M1 <- matrix(c(64, -8, -8, -8, 34, 22, -8, 22, 34), nrow = 3, byrow = TRUE) ; M1
- 2.  $a < 1/6$ ; a
- 3. M <- a \* M1 ; M
- 4. eigen(M)
- 5. val pro <- eigen(M)\$values ; val pro
- 6. vect\_pro <- eigen(M)\$vectors ; vect\_pro
- 7. vect\_pro[,1]
- 8. sum(vect\_pro[,3]^2)

**Question** : Que nous affiche chaque ligne de ce script ?

**Exercice n°3** : Dans une régression polynomiale (non-linéaire), il nous a été donné le script suivant :

- 1.  $m3 < -matrix(c(dx, dx^2), ncol=2)$ ; m3
- 2. mod3<-lsfit(m3, py); round(mod3\$coefficients, 2)
- 3. mod4<-lsfit(m3, py, intercept = FALSE); round(mod4\$coefficients, 2)

**Question 1** : que représentent les entités dx et py ?

**Question 2** : Que nous affiche la 3ème ligne de commande ?

#### **Corrigé-type**

#### **M2 Hydrogéologie | 2023-2024**

### **Exercice n°1 :** (08 pts)

#### **Réponse n°1** :

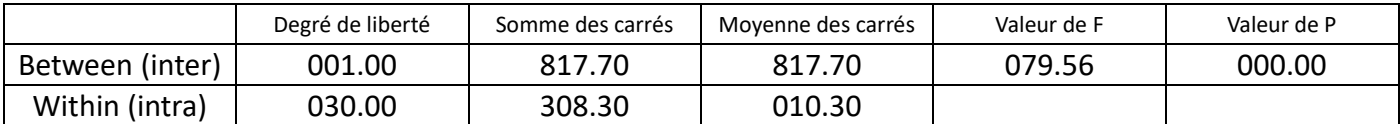

#### **Réponse n°2** :

summary(aov(mpg ~ cyl, data=mtcars))

#### **Réponse n°3** :

La méthode hybride est une démarche analytique avec l'utilisation du logiciel R ou RStudio comme calculateur.

L'intérêt de cette méthode est de gagner du temps et d'utiliser certaines fonctions du logiciel R ou RStudio.

# **Exercice n°2** : (08 pts)

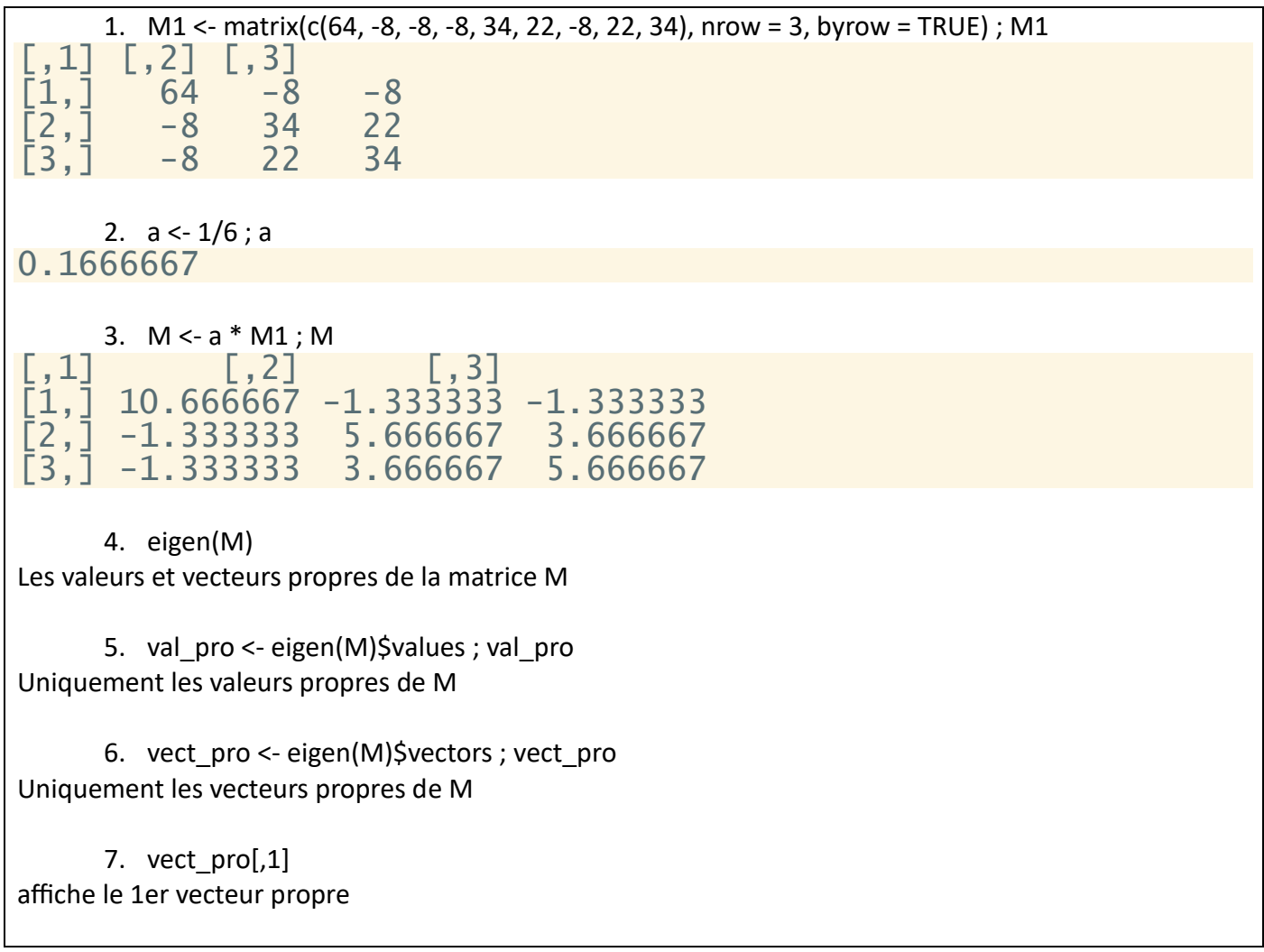

# **Exercice n°3** : (04 pts)

- 1. m3<-matrix( $c(dx, dx^2)$ , ncol=2) ; m3
- 2. mod3<-lsfit(m3, py); round(mod3\$coefficients, 2)
- 3. mod4<-lsfit(m3, py, intercept = FALSE); round(mod4\$coefficients, 2)

## **Réponse n° 1** :

dx et py ce sont deux vecteurs (variables) corrélés de même longueur

## **Réponse n°2** :

Rien du tout